## LENGUAJE SQ

*40 HORAS*

## **DESCRIPCIÓN**

Este curso nos introduce al lenguaje SQL basado en las bases de datos relacionales, desarrollando las tablas normalizadas y la manera de definir las diferentes tipos de consultas para acceder a ellas.

## **OBJETIVOS**

Identificar las normas concretas y necesarias, previas a la creación de una base de datos. - Comprender los conceptos teóricos sobre el modelo relacional y la normalización necesaria de las tablas para un correcto funcionamiento global. - Crear bases de datos, tablas e índices normalizados. - Utilizar correctamente el manejo, inserción y modificación de la información almacenada en las tablas. - Acceder a los datos almacenados, mediante consultas que nos ofrecen la información de diversas maneras y formatos según nuestras necesidades.

## **CONTENIDOS**

INTRODUCCIÓN A SQL - Trabajar con sql - Comandos y cláusulas sql - Operadores y funciones de agregado - Tipos de datos - Autopráctica - Instalación y primeros pasos - Test Unidad 1

ESTRUCTURAS DE LAS TABLAS - Creación de una base de datos - Creación de Tablas - Ejercicio practico - La cláusula CONSTRAINT - Autopráctica - Creación de tablas I - Creación de índices - Eliminar y Añadir Campos e Índices - Valores por defecto - La restricción CHECK - Deshabilitar la restricción CHECK - Restricciones Foreign Key - Autopráctica - Creación de tablas II - Autopráctica - Inserción de datos - Test Unidad 2

CONSULTAS DE SELECCIÓN - Consultas básicas - Ordenar registros - Exclusión de filas repetidas - Alias - Ejercicio Práctico - Autopráctica - Consultas de selección I - Autopráctica - Consultas de selección II - Test Unidad 3

CRITERIOS DE SELECCIÓN - La cláusula Where - Operadores de relación y operadores lógicos - Intervalo de valores - El operador like - Autopráctica - Criterios de selección I - Autopráctica - Criterios de selección II - Test Unidad 4 CONSULTAS DE ACCIÓN - Consultas de datos añadidos - Consultas de eliminación - Consultas de actualización - Ejercicio practico - Autopráctica - Consultas de inserción - Autopráctica - Actualización - Test Unidad 5

AGRUPACIÓN DE REGISTROS Y FUNCIONES AGREGADAS - La cláusula group by - Las cláusulas AVG y COUNT - Las cláusulas MAX, MIN, StDev y StDevP - Las cláusulas SUM Y VAR - Ejercicio practico - Autopráctica - Cláusula count - Autopráctica - Cláusulas min y max - Test Unidad 6

SUBCONSULTAS - Predicados con subconsultas I - Predicados con subconsultas II - Autopráctica 1 - Test Unidad 7

OPERACIONES DE CONJUNTOS - Unión de conjuntos - Intersección de conjuntos - Diferencia de conjuntos - Autopráctica - Unión - Autopráctica - Intersección - Test Unidad 8

CONSULTAS DE COMBINACIÓN ENTRE TABLAS - Consultas de unión internas - Consultas de unión externas - Ejercicio practico - Autopráctica - Combinación entre tablas I - Autopráctica - Combinación entre tablas II - Test Unidad 9

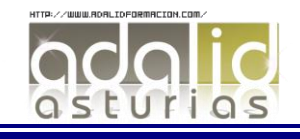

FUNCIONES DE SQL - Funciones integradas - Funciones de cadena - Funciones de fecha y hora - Funciones numéricas - Autopráctica - Función substring - Autopráctica - Función uppercase - Autopráctica - Funciones de fecha y hora - Test Unidad 10

VISTAS EN SQL - Crear y eliminar vistas - Filtrado de filas - Vistas con columnas derivadas - Actualización de datos a través de una vista - Autopráctica - Uso de vistas I - Autopráctica - Uso de vistas II - Test Unidad 11

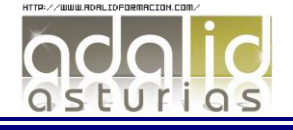